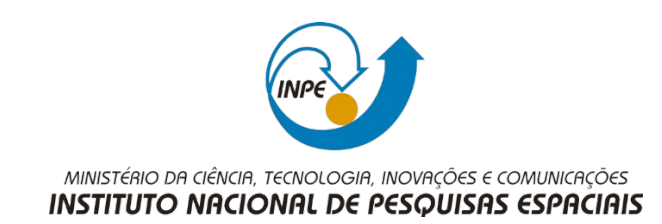

## **SER 300 – INTRODUÇÃO AO GEOPROCESSAMENTO LABORATÓRIO 4 – 2019 Arian Ferreira Carneiro**

## # Álgebra de Mapas

1) Gerando grades regulares para o cromo e cobalto:

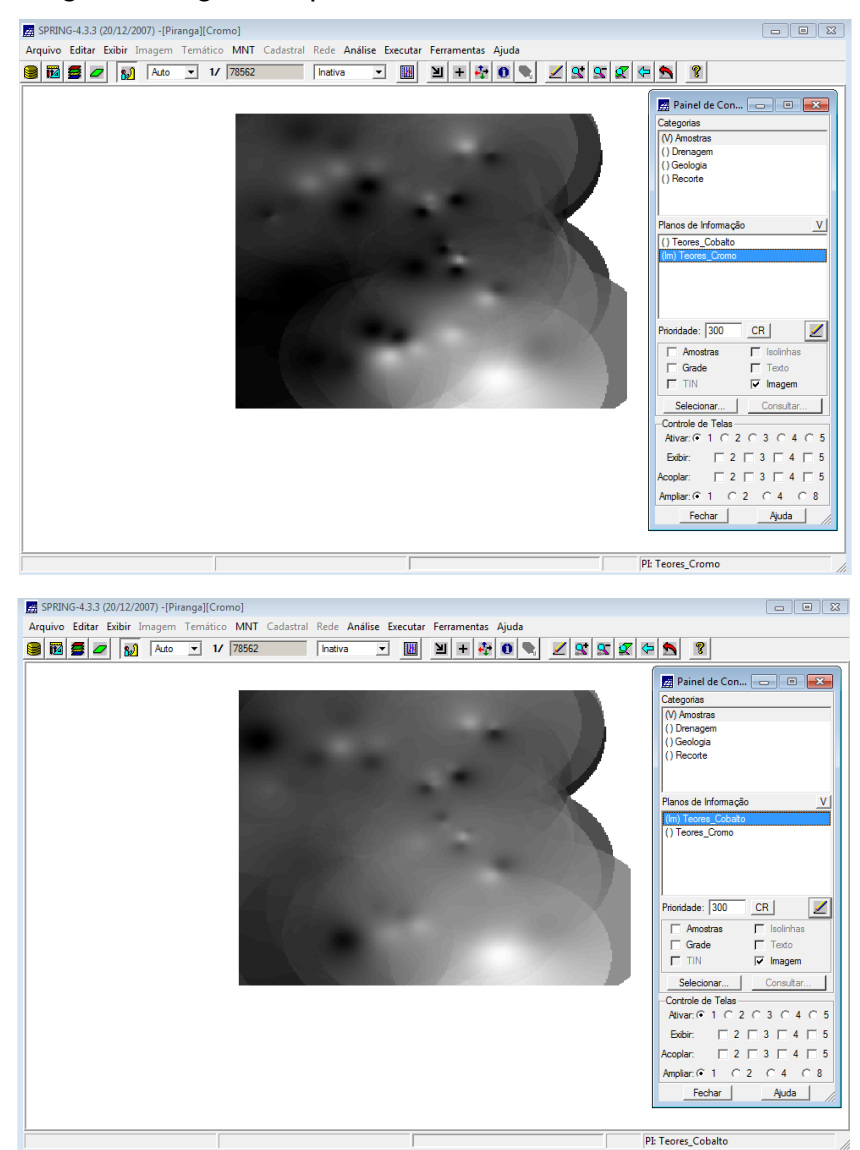

2) Geração do mapa de geologia ponderado:

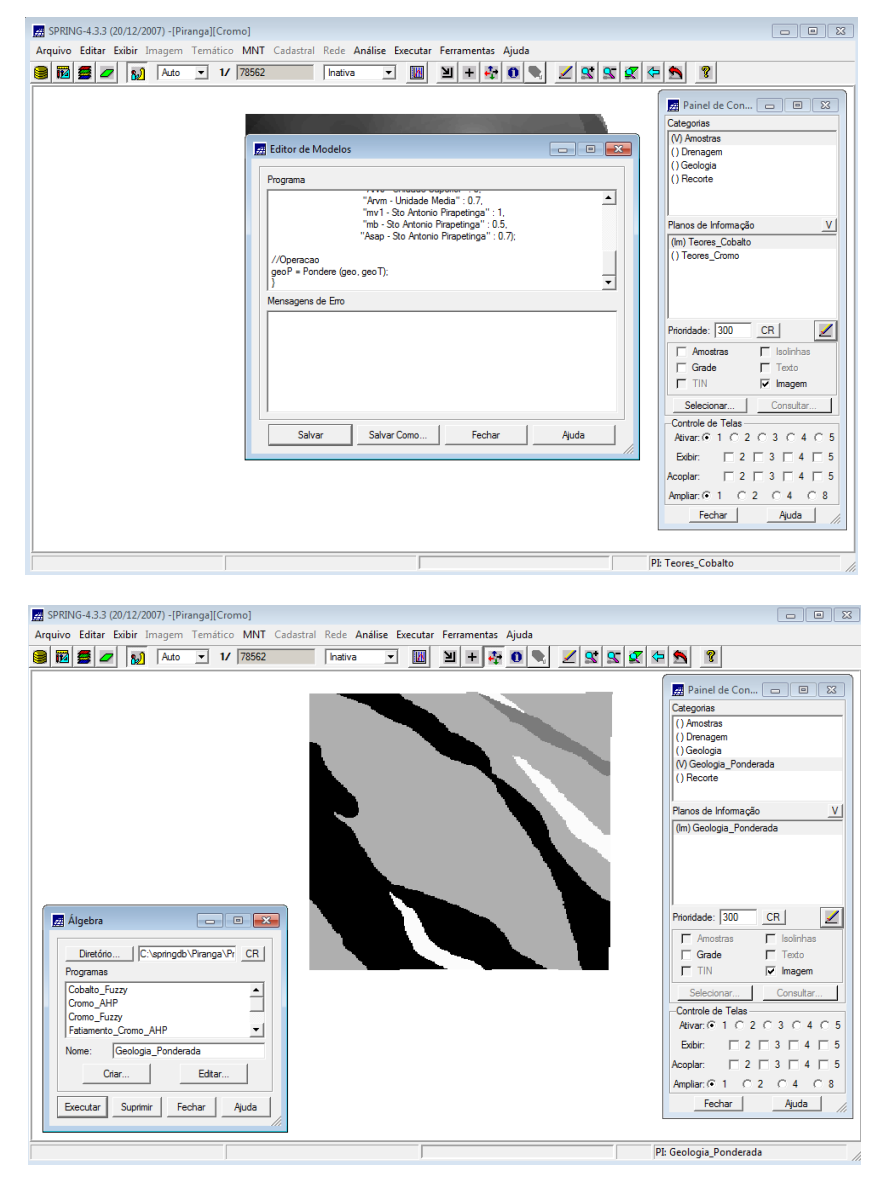

3) Gerando "Teores\_Cromo" em lógica Fuzzy.

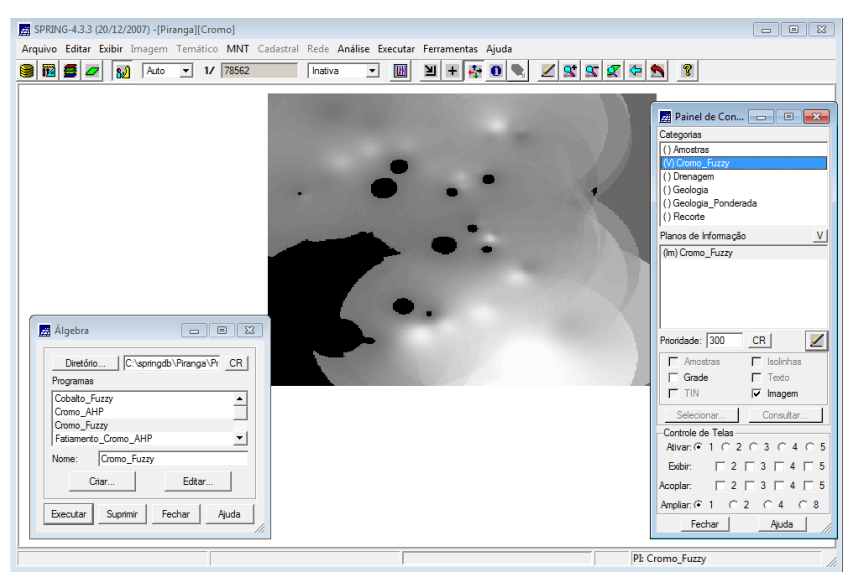

4) Gerando "Teores Cobalto"" em lógica Fuzzy.

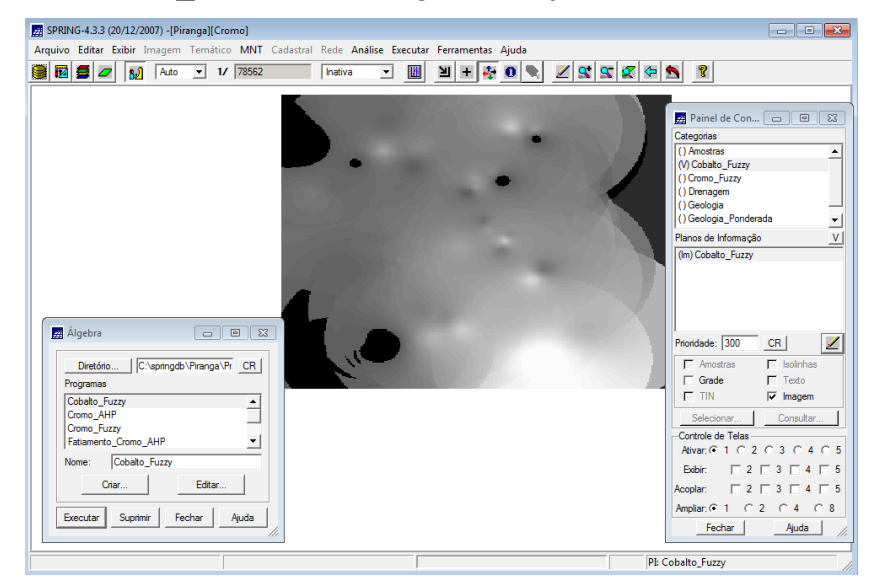

5) Cruzando teores por Fuzzy Gama.

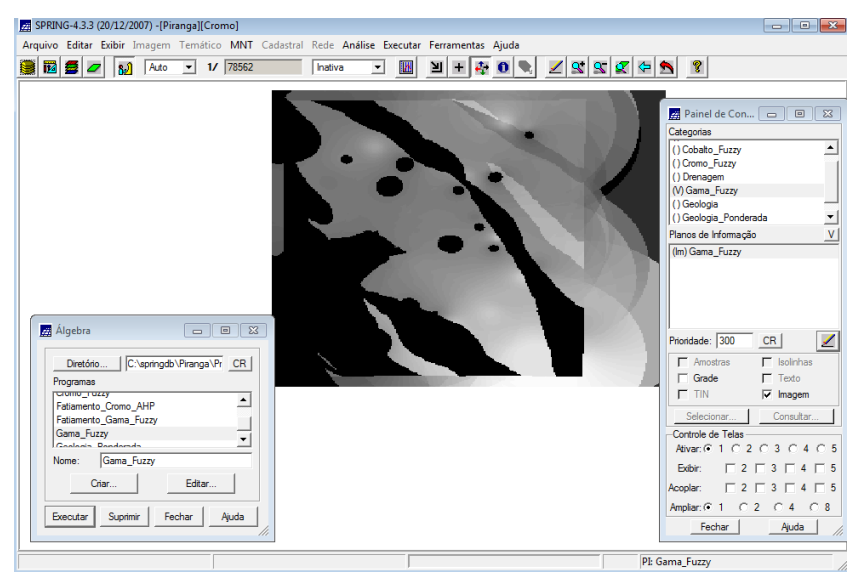

## 6) Gerando Cromo\_AHP.

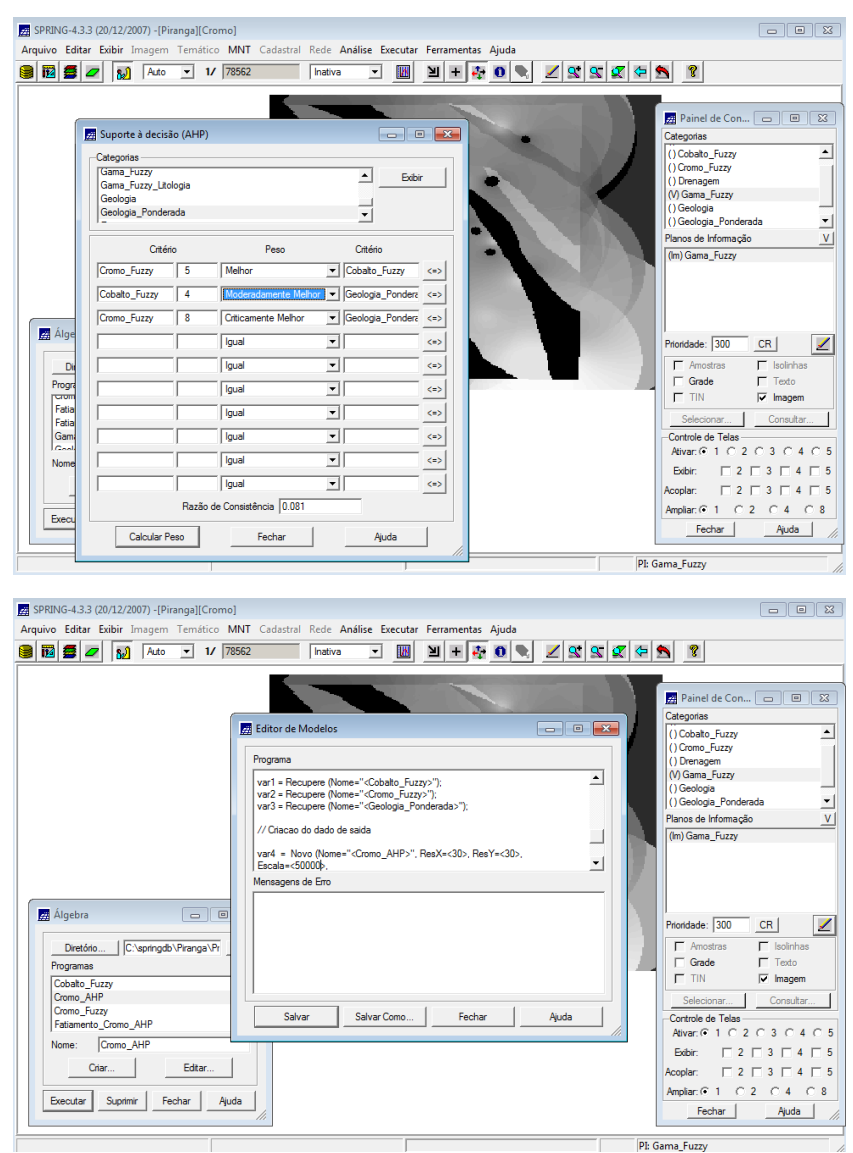

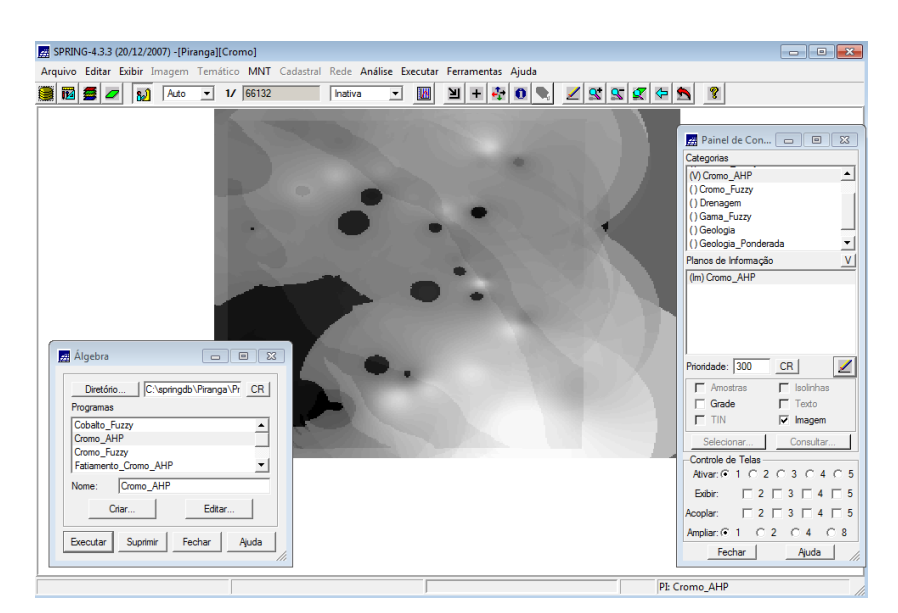

7) Fatiando Gama\_Fuzzy e Cromo\_AHP

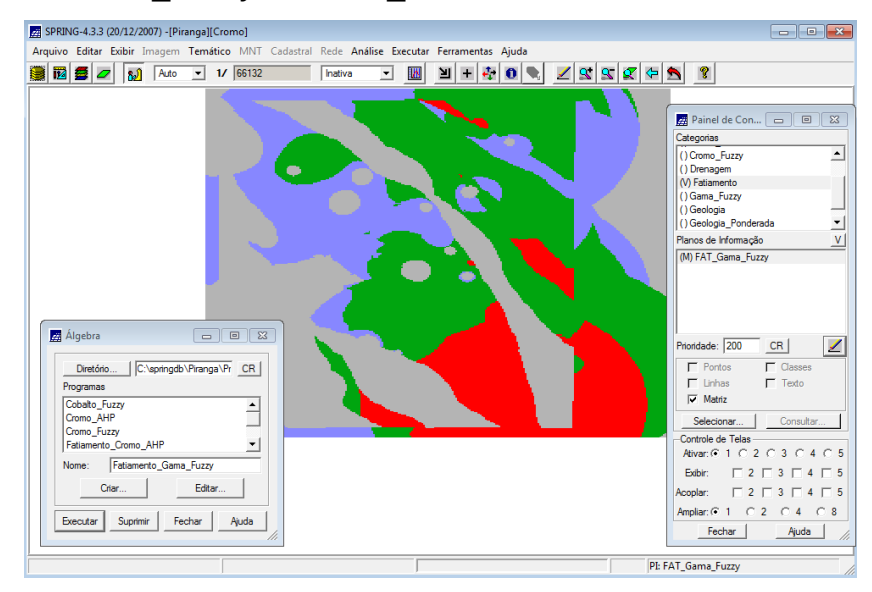

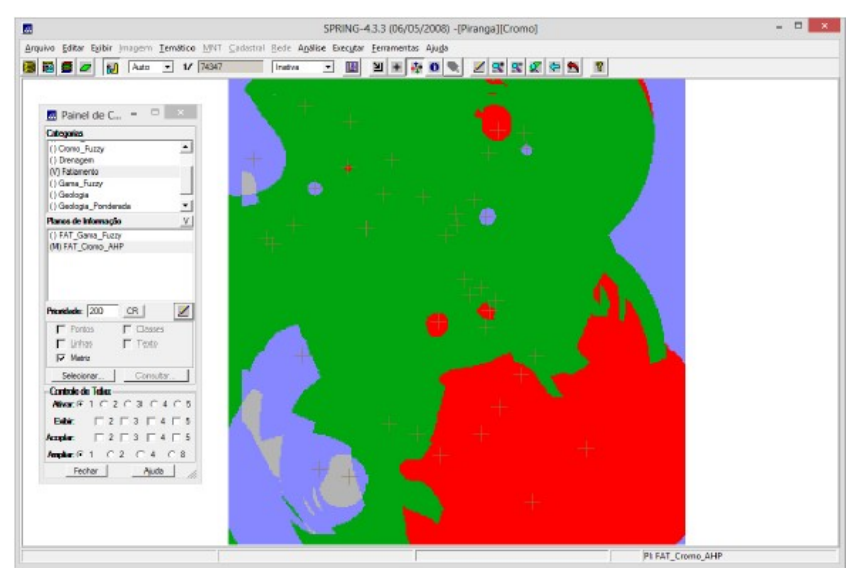

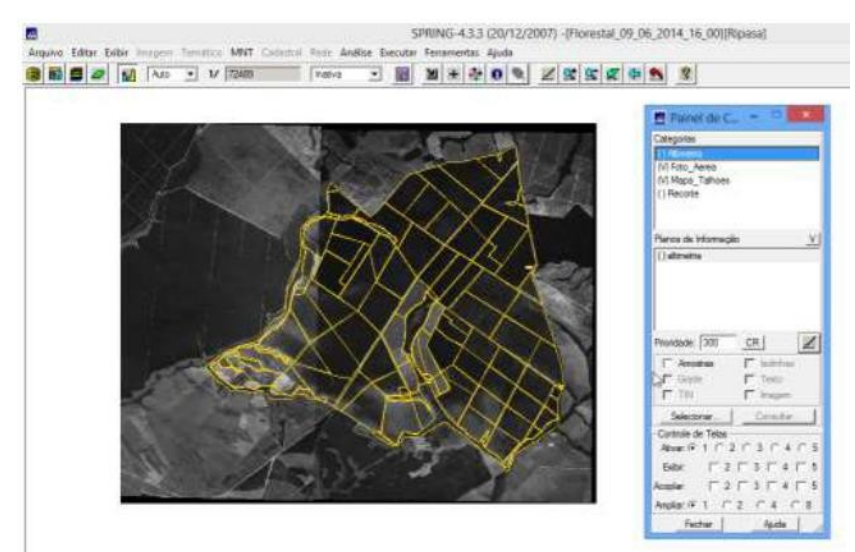

8) Importando dados florestais exercício complementar.

9) Espacializando atributos utilizando LEGAL

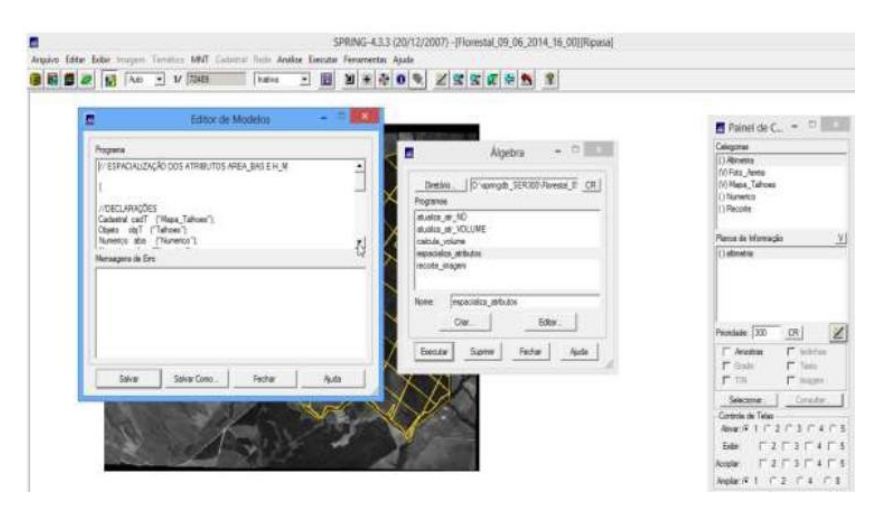

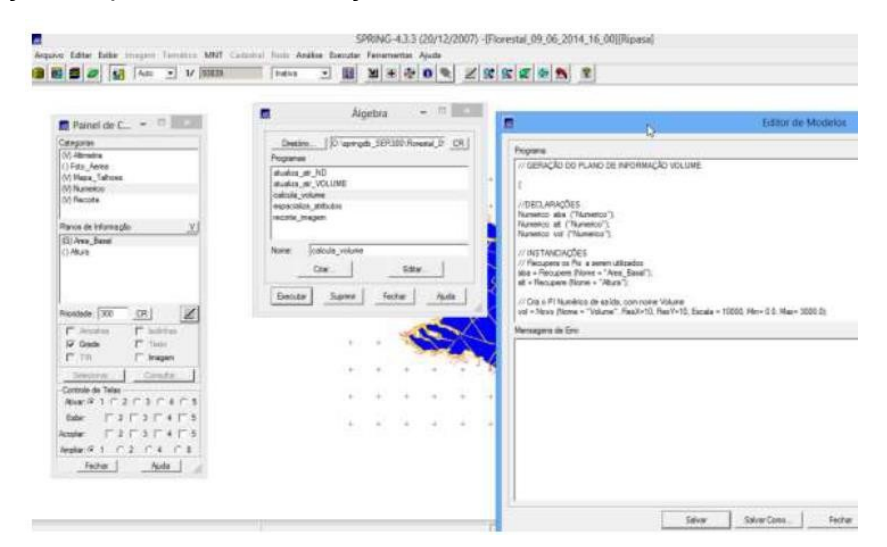

10)Geração do plano de informação volume utilizando LEGAL

11)Atualização de volume no BD utilizando média zonal.

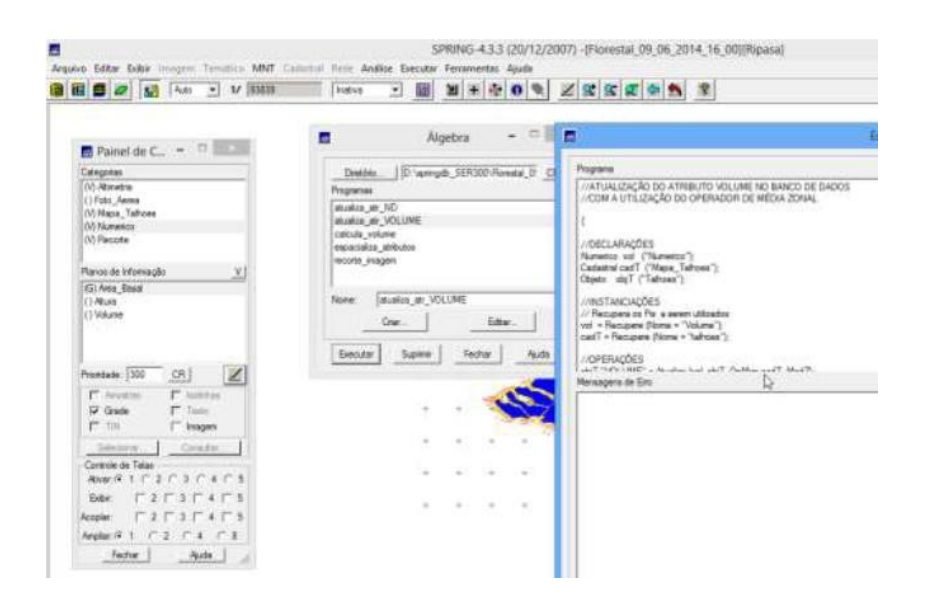

12)Diagrama bidimensional de correlação entre os dados de volume e níveis de cinza da imagem.

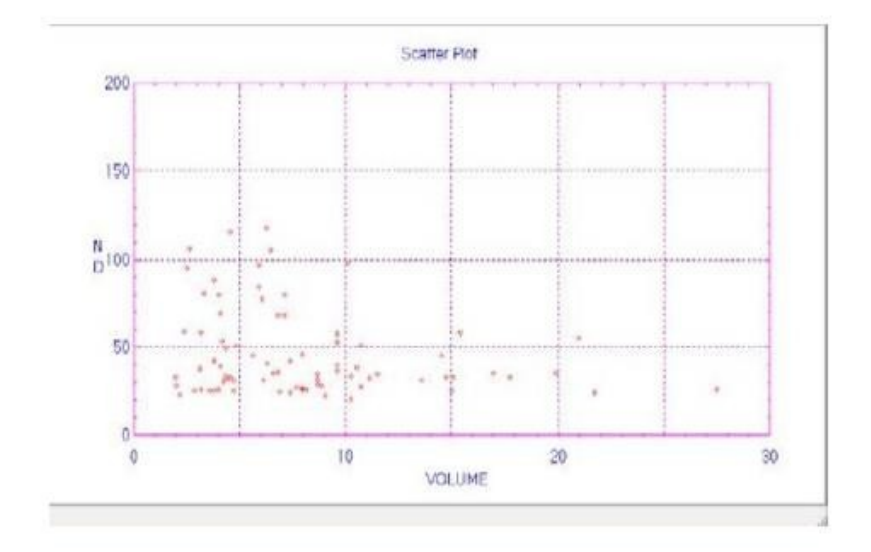